书名:《计算机基础与C语言程序设计实验指导》

- 13 ISBN 9787302287001
- 10 ISBN 7302287007

版权说明:本站所提供下载的PDF图书仅提供预览和简介以及在线试读,请支持正版图书。

www.tushu000.com

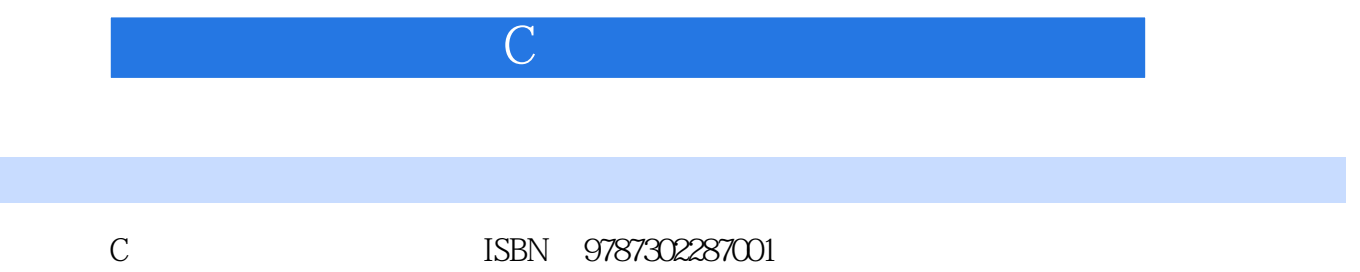

 $\mathbb C$  with the contract  $\mathbb C$  in the contract  $\mathbb C$  in the contract of  $\mathbb C$ 

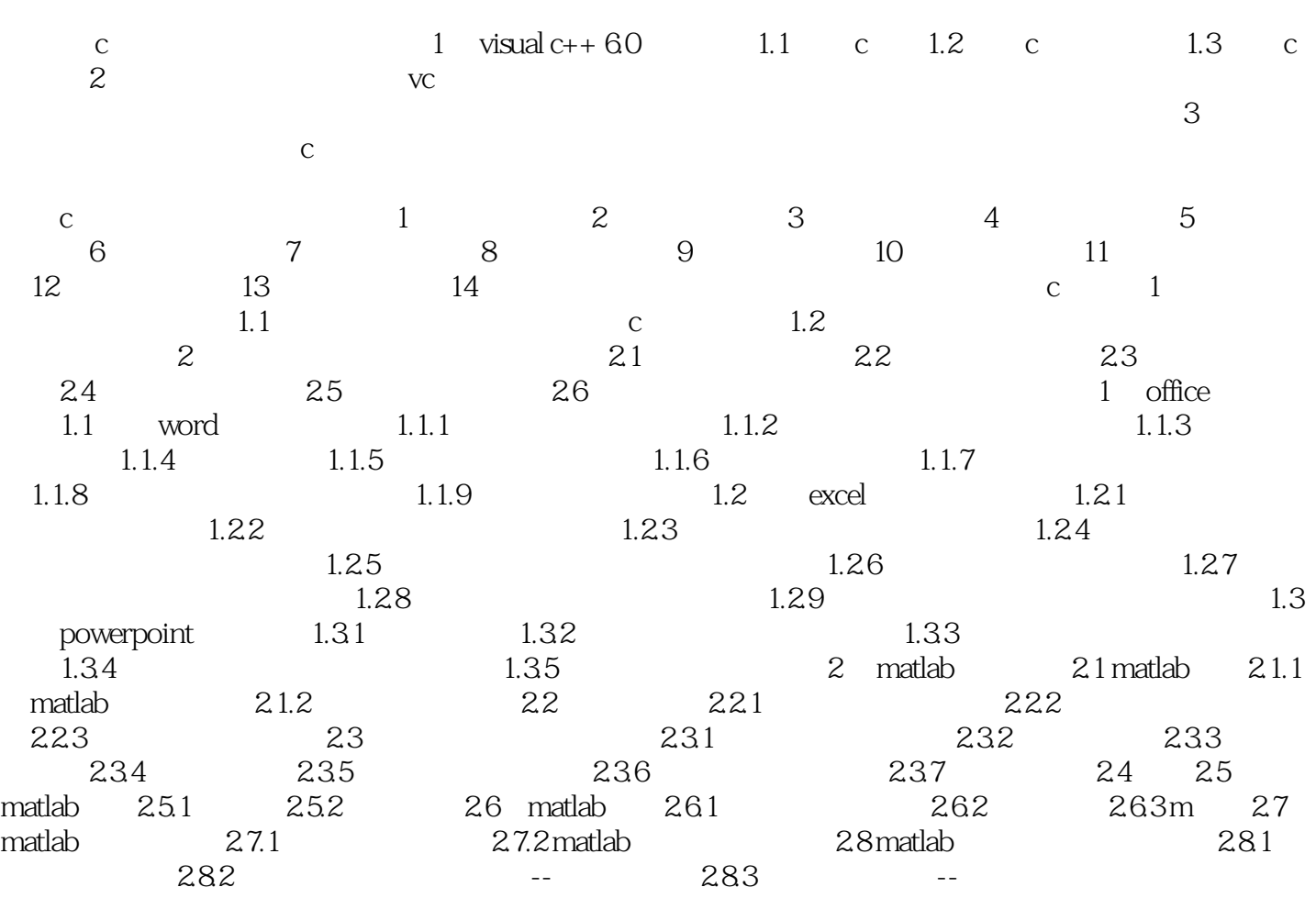

本站所提供下载的PDF图书仅提供预览和简介,请支持正版图书。

:www.tushu000.com